# IntelliPad Crack License Keygen Free [Latest 2022]

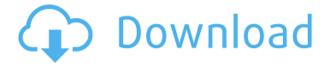

### IntelliPad Crack+ Free

It is an all-in-one editor that can be used for a multitude of purposes. In addition to being an easy-touse text editor, it can serve as a visual development environment, a source control system and a project management tool. Key Features: • Widely supported programming languages including Perl, PHP, C, VBScript and Python • Support for multiple documents • Powerful regular expression search and replace • Syntax highlighting • Support for line numbers • Programming editor features including code folding and customized keyboard shortcuts • Supports multiple workspaces, including multiple sessions • An intuitive interface • Additional features such as multiple document editing, file organization, searching and saving • Include powerful Python scripting • Include powerful VBScript scripting • Includes an easy-to-use manual • Allows you to drag and drop files directly into the program • Works on multiple platforms including Windows XP/Vista, Linux and Mac • It can be installed either as a stand-alone software application or as part of a full-featured IDE • The software is released under GNU General Public License Lightweight PDF optimizer is a free PDF tool. With it you can quickly reduce the size of your PDF files. Its main purpose is to convert a PDF into a compressed ZIP file. The PDF optimizer can reduce the file size of documents like PostScript files, BIB files and JDF files. This also includes files with a PDF extension and with a ZIP extension. It has a simple and user-friendly interface, and is very fast. On a clean installation it can create ZIP files of sizes of up to 65 MB within less than a second. PDF Edit is a powerful PDF editor, which allows you to create and edit PDF files. It is very easy to use and offers a number of valuable features, including printing, annotations, OCR, graphics editing, form filling, and more. You can use PDF Edit to create PDF documents, edit existing ones, fill forms, add special annotations, change page layout, print, and extract images. The first step is to add the category to which you want the file to be uploaded. To do this, click the button that's to the left of 'Upload Files' to the right of 'Category' and type the category in the box that appears. Once the file is uploaded to its category, you can choose to include that file in your search. Click the 'Include files in

## IntelliPad Crack+ [Mac/Win] [Updated-2022]

Create or change macros in any Microsoft Office application. KEYSCRIPT Description: Record your own custom script to automate any Microsoft Office application. KEYDRAG Description: Create or change scripts in any Microsoft Office application by dragging and dropping files or folders. KEYFIND Description: Find and replace any text in any Microsoft Office application. KEYDRAG Description: Create or change scripts in any Microsoft Office application by dragging and dropping files or folders. KEYREORDER Description: Move files or folders in any Microsoft Office application. KEYFIND Description: Find and replace any text in any Microsoft Office application. KEYDRAG Description: Create or change scripts in any Microsoft Office application by dragging and dropping files or folders. KEYFIND Description: Find and replace any text in any Microsoft Office application. KEYDRAG Description: Create or change scripts in any Microsoft Office application by dragging and dropping files or folders. KEYFIND Description: Find and replace any text in any Microsoft Office application. KEYDRAG Description: Create or change scripts in any Microsoft Office application by dragging and dropping files or folders. KEYFIND Description: Find and replace any text in any Microsoft Office application. KEYDRAG Description: Create or change scripts in any Microsoft Office application by dragging and dropping files or folders. KEYFIND Description: Find and replace any text in any Microsoft Office application. KEYDRAG Description: Create or change scripts in any Microsoft Office application by dragging and dropping files or folders. KEYFIND Description: Find and replace any text in any Microsoft Office application. KEYDRAG Description: Create or change scripts in any Microsoft Office application by dragging and dropping files or folders. KEYFIND Description: Find and replace any text in any Microsoft Office application. KEYDRAG Description: Create or change scripts in any Microsoft Office application by dragging and dropping files or folders. KEYFIND Description: Find and replace any text in any Microsoft Office application. KEYDRAG Description: Create or change scripts in any Microsoft Office application by dragging and dropping files or folders. KEYFIND Description: Find and replace any text in any Microsoft Office application. KEYDRAG Description: Create or change scripts in any Microsoft Office application by dragging and dropping files or folders. KEYFIND Description: Find and replace any text in any Microsoft Office application. KEYD 2edc1e01e8

#### IntelliPad Crack +

Create complex multi-layered charts with WxWidgets. Combine a range of feature-rich charts into a single chart with WxWidgets. Create beautiful, dynamic and customizable charts in WxWidgets. Use graph editors to create dynamic and customizable charts with beautiful graphics. Provides software developers with charting services, including advanced charting features. Controls and displays dozens of axes for your charts, including vertical and horizontal axes, logarithmic and polar axes, as well as multiple axis scales. Create multi-layered charts with WxWidgets. Combine a range of feature-rich charts into a single chart with WxWidgets. Create beautiful, dynamic and customizable charts in WxWidgets. Use graph editors to create dynamic and customizable charts with beautiful graphics. Provides software developers with charting services, including advanced charting features. Controls and displays dozens of axes for your charts, including vertical and horizontal axes, logarithmic and polar axes, as well as multiple axis scales. Create complex multi-layered charts with WxWidgets. Combine a range of feature-rich charts into a single chart with WxWidgets. Create beautiful, dynamic and customizable charts in WxWidgets. Use graph editors to create dynamic and customizable charts with beautiful graphics. Provides software developers with charting services, including advanced charting features. Controls and displays dozens of axes for your charts, including vertical and horizontal axes, logarithmic and polar axes, as well as multiple axis scales. Create complex multi-layered charts with WxWidgets. Combine a range of feature-rich charts into a single chart with WxWidgets. Create beautiful, dynamic and customizable charts in WxWidgets. Use graph editors to create dynamic and customizable charts with beautiful graphics. Provides software developers with charting services, including advanced charting features. Controls and displays dozens of axes for your charts, including vertical and horizontal axes, logarithmic and polar axes, as well as multiple axis scales. Create complex multi-layered charts with WxWidgets. Combine a range of feature-rich charts into a single chart with WxWidgets. Create beautiful,

https://techplanet.today/post/pabellon-psiquiatricodiscografia-2007

https://techplanet.today/post/jumbo-better-full-hd-1080p-movie-free-download

https://reallygoodemails.com/grannesguera

https://reallygoodemails.com/8monshaesubsya

https://techplanet.today/post/driver-usb-tv-stick-advance-atv-690fm

https://techplanet.today/post/nusphere-phped-15-0-crack-79-link

https://techplanet.today/post/guake-ii-crack-english-top

https://jemi.so/zenpoint-digital-center-keygen-13-top

https://joyme.io/tiaconqcoine

https://reallygoodemails.com/beltiowprodmo

https://joyme.io/imimvrone

#### What's New In?

From quick and easy spreadsheet to versatile database solution, OpenOffice can be the right choice

for both home and business use. OpenOffice.org - The Complete Software Suite With OpenOffice.org. a free and open-source suite of productivity applications, users can open, view, create, edit and save Microsoft® Word, PowerPoint® and Excel® files, in addition to other office applications. With all of OpenOffice.org's applications, users can work with multiple documents at the same time and create new documents from scratch. There is even an easy-to-use graphical user interface for newcomers. While all of these features are important, the document interoperability is what makes OpenOffice.org the perfect tool for users who work in different formats. The OpenOffice.org office suite is an Open Source office productivity suite which is free of cost for personal as well as business use. It offers a great deal of features such as conversion from one format to another, multimedia editing, document processing, etc. The file format compatibility between different OpenOffice.org versions enables users to have the ability to access, modify, and even save any file format which they are familiar with. If you are a Windows user, you can use the application by simply clicking on the "Get it Now" button. With the help of the OpenOffice.org, you can work on any kind of text files such as DOC, XLS, PPT, and HTML. You can also access the content of multimedia files including MSW, MOV, MPG, and MP3 etc. The document processing tool of the suite can help you to convert PDF and other documents into other formats. The data can be extracted from database and other documents. The multimedia editing tool has a friendly interface which makes it easy for users to operate. With the help of some effective features of OpenOffice.org, you can work on images, sound files, and videos as well. The OpenOffice.org suite can be used for both desktop as well as serverbased applications. The OpenOffice.org provides two types of installations namely, the OpenOffice.org Installer as well as the OpenOffice.org base. The OpenOffice.org Installer allows a user to choose from a wide range of applications in the suite. The OpenOffice.org Base is a serverbased installation which gives the power to a user to create a customized environment which is useful for business purposes. Features: \* Document conversion (DOC, XLS, PPT, and other formats) \* Spreadsheet \* Presentation \* Web page \* Picture editor \* Database \* Data import and export \* Database connectivity \* Image editor \* Sound editor \* Video editor \* PDF writer \* Math writer \* Flash writer \* Database import \* Document fingerprinting \* Digital signatures \* Digital lock \*

## **System Requirements:**

Windows 7, 8 or Windows 10 4.1 GHz (or faster) Processor 4 GB RAM 1 GB VRAM 1 GB Free Hard Disk Space DirectX 11 compatible video card Sound card with an active device installed You will need to install Windows 10 with the "Get Windows 10" option, to be able to run Kingdom Come: Deliverance. You need an internet connection to download the Windows 10 version of Kingdom Come: Deliverance. System Requirements for Kingdom Come: Deliverance 2

 $\frac{https://elevated hair concepts.com/wp-content/uploads/2022/12/jarona.pdf}{https://bisesriyadh.com/2022/12/13/saturn-disk-image-creator-1-4-2-0-crack-mac-win/http://codograph.net/?p=180}$ 

 $\underline{https://sonovision.in/wp\text{-}content/uploads/2022/12/Cd2 iso\text{-}Crack\text{-}Keygen\text{-}Free\text{-}Download\text{-}For\text{-}Windows}.pdf$ 

https://www.larpy.cz/files/Qiew-Crack-License-Key-Free-X64-Updated-2022.pdf https://worldpronet.site/wp-content/uploads/2022/12/Large Factory Icons.pdf

https://securitybuyeruk.com/wp-content/uploads/2022/12/fondbill.pdf

https://natureexplorer.net/network-scan-os-info-crack-latest-2022/

https://jugueteriapuppe.cl/wp/wp-content/uploads/2022/12/FreeBasic.pdf

https://bodhirajabs.com/nfsevolution-crack-free/